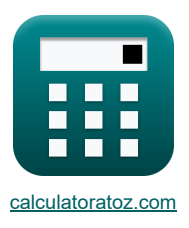

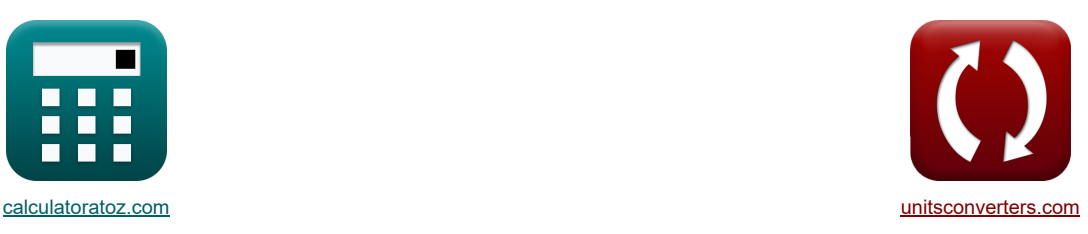

# **Invertitori CMOS Formule**

Esempi!

[Calcolatrici!](https://www.calculatoratoz.com/it) [Conversioni!](https://www.unitsconverters.com/it)

Segnalibro **[calculatoratoz.com](https://www.calculatoratoz.com/it)**, **[unitsconverters.com](https://www.unitsconverters.com/it)**

La più ampia copertura di calcolatrici e in crescita - **30.000+ calcolatrici!** Calcola con un'unità diversa per ogni variabile - **Nella conversione di unità costruita!** La più ampia raccolta di misure e unità - **250+ misurazioni!**

Sentiti libero di CONDIVIDERE questo documento con i tuoi amici!

*[Si prega di lasciare il tuo feedback qui...](https://docs.google.com/forms/d/e/1FAIpQLSf4b4wDgl-KBPJGChMJCxFlqrHvFdmw4Z8WHDP7MoWEdk8QOw/viewform?usp=pp_url&entry.1491156970=Invertitori%20CMOS%20Formule)*

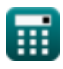

## **Lista di 16 Invertitori CMOS Formule**

# **Invertitori CMOS**

**1) Capacità di carico del CMOS dell'inverter in cascata** 

$$
\textit{fs} \boxed{\mathrm{C}_{\mathrm{load}} = \mathrm{C}_{\mathrm{gd},p} + \mathrm{C}_{\mathrm{gd},n} + \mathrm{C}_{\mathrm{db},p} + \mathrm{C}_{\mathrm{db},n} + \mathrm{C}_{\mathrm{in}} + \mathrm{C}_{\mathrm{g}}}
$$

$$
\boxed{\textbf{ex}}\boxed{0.93\textbf{fF}=0.15\textbf{fF}+0.1\textbf{fF}+0.25\textbf{fF}+0.2\textbf{fF}+0.05\textbf{fF}+0.18\textbf{fF}}
$$

**2) Carico resistivo Tensione di ingresso massima CMOS**

$$
\kappa\boxed{\text{V}_{\text{IL(RL)}} = \text{V}_{\text{T0}} + \left(\frac{1}{\text{K}_{\text{n}} \cdot \text{R}_{\text{L}}}\right)}
$$

$$
\textbf{ex}\left[1.4025\text{V}=1.4\text{V}+\left(\frac{1}{200\mu\text{A}/\text{V}^2\cdot 2\text{M}\Omega}\right)\right]
$$

**3) Carico resistivo Tensione di ingresso minima CMOS**

$$
\begin{aligned} &\textbf{R}\boxed{\text{V}_{\text{IH(RL)}}=\text{V}_{\text{T0}}+\sqrt{\frac{8\cdot\text{V}_{\text{DD}}}{3\cdot\text{K}_{\text{n}}\cdot\text{R}_{\text{L}}}}-\left(\frac{1}{\text{K}_{\text{n}}\cdot\text{R}_{\text{L}}}\right)}\\ &\text{ex}\boxed{1.545824\text{V}=1.4\text{V}+\sqrt{\frac{8\cdot3.3\text{V}}{3\cdot200\mu\text{A}/\text{V}^2\cdot2\text{M}\Omega}}-\left(\frac{1}{200\mu\text{A}/\text{V}^2\cdot2\text{M}\Omega}} \end{aligned}
$$

**4) Carico resistivo Tensione di uscita minima CMOS** 

$$
\boxed{\text{N}_{OL(RL)} = V_{DD} - V_{T0} + \left(\frac{1}{K_n \cdot R_L}\right) - \sqrt{\left(V_{DD} - V_{T0} + \left(\frac{1}{K_n \cdot R_L}\right)\right)^2 - \left(2 \cdot \frac{V_{DD}}{K_n \cdot R_L}\right)}}
$$
ex
$$
0.004341V = 3.3V - 1.4V + \left(\frac{1}{200\mu A/V^2 \cdot 2M\Omega}\right) - \sqrt{\left(3.3V - 1.4V + \left(\frac{1}{200\mu A/V^2 \cdot 2M\Omega}\right)\right)^2 - \left(2 \cdot \frac{V_{DD}}{200}\right)^2}}
$$

 $\perp$ 

$$
\textcolor{red}{\textcolor{blue}{\textbf{m}}}
$$

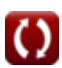

**[Apri Calcolatrice](https://www.calculatoratoz.com/it/resistive-load-maximum-input-voltage-cmos-calculator/Calc-43529)** 

**[Apri Calcolatrice](https://www.calculatoratoz.com/it/load-capacitance-of-cascaded-inverter-cmos-calculator/Calc-43162)** 

**[Apri Calcolatrice](https://www.calculatoratoz.com/it/resistive-load-minimum-input-voltage-cmos-calculator/Calc-43535)** 

5) CMOS di tensione di soglia **C**  
\n
$$
V_{th} = \frac{V_{T0,n} + \sqrt{\frac{1}{K_r}} \cdot (V_{DD} + (V_{T0,p}))}{1 + \sqrt{\frac{1}{K_r}}}
$$
\n6) CMOS media della disipazione di potenza **C**  
\n6) CMOS media della disipazione di potenza **C**  
\n6) CMOS media della disipazione di potenza **C**  
\n7) Margine di rumore per CMOS a segnale elevato **C**  
\n8) MMI = V<sub>OH</sub> = V<sub>OH</sub> - V<sub>IH</sub>  
\n9) Massima tensione di ingreso CMOS **C**  
\n1.8V = 3.35V - 1.55V  
\n8) Massima tensione di ingreso CMOS **C**  
\n1.8V =  $\frac{2 \cdot V_{output} + (V_{T0,p}) - V_{DD} + K_r \cdot V_{T0,n}}{1 + K_r}$   
\n1.91  
\n1.93 
$$
V_{th} = \frac{2 \cdot V_{output} + (V_{T0,p}) - V_{DD} + K_r \cdot V_{T0,n}}{1 + K_r}
$$
\n9) Oscillatore ad anello del periodo di oscillazione CMOS **C**  
\n1.9) Oscillatore ad anello del periodo di oscillazione CMOS **C**  
\n1.9) 
$$
V_{th} = \frac{2 \cdot 3.14V + (-0.7V) - 3.3V + 2.5 \cdot 0.6V}{1 + 2.5}
$$
\n10) Rapporto di transconductanza CMOS **C**  
\n1.9) 
$$
V_{th} = \frac{V_{th}}{K} \left[ \frac{V_{osc}}{V_{tot}} = 2 \cdot n \cdot \frac{V_{F}}{V_{F}} \right]
$$
\n11. (Apt Galodartica **C**)

$$
\boxed{\text{ex}}\ \frac{2.5=\frac{200\mu A/V^2}{80\mu A/V^2}}
$$

I

## *CMOS Inverters Formulas...* 4/9

#### **11) Ritardo di propagazione per CMOS di transizione con uscita da bassa ad alta**

$$
\begin{aligned}[t] \mathcal{L}_{\text{PLH}} = & \left(\frac{C_{\text{load}}}{K_{\text{p}} \cdot (V_{\text{DD}} - |V_{\text{T,p}}|)}\right) \cdot \left(\left(\frac{2 \cdot |V_{\text{T,p}}|}{V_{\text{DD}} - |V_{\text{T,p}}|}\right) + \ln\left(\left(4 \cdot \frac{V_{\text{DD}} - |V_{\text{T,p}}|}{V_{\text{DD}}}\right) - 1\right)\right) \\ \text{ex} & \left[0.006765 \text{ns} = \left(\frac{0.93 \text{fF}}{80 \mu \text{A}/V^2 \cdot (3.3 V - |-0.9 V|)}\right) \cdot \left(\left(\frac{2 \cdot |-0.9 V|}{3.3 V - |-0.9 V|}\right) + \ln\left(\left(4 \cdot \frac{3.3 V - |-0.9 V|}{3.3 V}\right) - 1\right)\right)\right] \end{aligned}
$$

#### **12) Ritardo di propagazione per la transizione CMOS da alto a basso output**

$$
\boxed{\kappa_{\text{PHL}} = \left(\frac{C_{\text{load}}}{K_{\text{n}} \cdot (V_{\text{DD}} - V_{\text{T,n}})}\right) \cdot \left(\left(2 \cdot \frac{V_{\text{T,n}}}{V_{\text{DD}} - V_{\text{T,n}}}\right) + \ln\left(\left(4 \cdot \frac{V_{\text{DD}} - V_{\text{T,n}}}{V_{\text{DD}}}\right) - 1\right)\right)}
$$
\n
$$
\text{ex } 0.002508 \text{ns} = \left(\frac{0.93 \text{fF}}{200 \mu \text{A}/V^2 \cdot (3.3 V - 0.8 V)}\right) \cdot \left(\left(2 \cdot \frac{0.8 V}{3.3 V - 0.8 V}\right) + \ln\left(\left(4 \cdot \frac{3.3 V - 0.8 V}{3.3 V}\right) - 1\right)\right)}
$$

## **13) Ritardo medio di propagazione CMOS**

$$
\begin{aligned} \boxed{\kappa}\zeta_{\rm P} &= \frac{\zeta_{\rm PHL} + \zeta_{\rm PLH}}{2}\\ \boxed{\text{ex } 0.004236 \text{ns} = \frac{0.00229 \text{ns} + 0.006182 \text{ns}}{2}} \end{aligned}
$$

## **14) Tensione di ingresso massima per CMOS simmetrico**

$$
\kappa\boxed{\text{V}_{\text{IL}(\text{sym})}=\frac{3\cdot\text{V}_{\text{DD}}+2\cdot\text{V}_{\text{T0,n}}}{8}}\\ \text{ex} \boxed{1.3875\text{V}=\frac{3\cdot3.3\text{V}+2\cdot0.6\text{V}}{8}}
$$

#### **15) Tensione di ingresso minima CMOS**

$$
\boxed{\kappa\text{V}_{IH}=\frac{\text{V}_{DD}+\left(\text{V}_{T0,p}\right)+\text{K}_{r}\cdot\left(2\cdot \text{V}_{out}+\text{V}_{T0,n}\right)}{1+\text{K}_{r}}\text{R}}{\text{ex}^{2.557143\text{V}}=\frac{3.3\text{V}+\left(-0.7 \text{V}\right)+2.5\cdot\left(2\cdot 0.27 \text{V}+0.6 \text{V}\right)}{1+2.5}}
$$

**[Apri Calcolatrice](https://www.calculatoratoz.com/it/maximum-input-voltage-for-symmetric-cmos-calculator/Calc-43138)** 

**[Apri Calcolatrice](https://www.calculatoratoz.com/it/minimum-input-voltage-cmos-calculator/Calc-43141)** 

**[Apri Calcolatrice](https://www.calculatoratoz.com/it/average-propagation-delay-cmos-calculator/Calc-43242)** 

扁

**16) Tensione di ingresso minima per CMOS simmetrico** 

$$
\boxed{\kappa\text{V}_{\text{IH}(\text{sym})}=\frac{5\cdot\text{V}_{\text{DD}}-2\cdot\text{V}_{\text{T0,n}}}{8}}
$$
ex
$$
1.9125\text{V}=\frac{5\cdot3.3\text{V}-2\cdot0.6\text{V}}{8}
$$

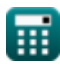

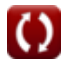

**[Apri Calcolatrice](https://www.calculatoratoz.com/it/minimum-input-voltage-for-symmetric-cmos-calculator/Calc-43160)** 

# **Variabili utilizzate**

- **Cdb,n** Capacità di massa di drain NMOS *(Femtofarad)*
- **Cdb,p** Capacità di massa di drenaggio PMOS *(Femtofarad)*
- **C<sup>g</sup>** Capacità del gate CMOS dell'inverter *(Femtofarad)*
- **Cgd,n** Capacità di drain del gate NMOS *(Femtofarad)*
- **Cgd,p** Capacità di drenaggio del gate PMOS *(Femtofarad)*
- **Cin** Capacità interna CMOS dell'inverter *(Femtofarad)*
- **Cload** Capacità di carico CMOS dell'inverter *(Femtofarad)*
- **f** Frequenza *(Gigahertz)*
- **K<sup>n</sup>** Transconduttanza di NMOS *(Microampere per Volt Quadrato)*
- **K<sup>p</sup>** Transconduttanza del PMOS *(Microampere per Volt Quadrato)*
- **K<sup>r</sup>** Rapporto di transconduttanza
- **n** Oscillatore ad anello con numero di stadi
- **NMH** Margine di rumore per segnale alto *(Volt)*
- **Pavg** Dissipazione di potenza media *(Milliwatt)*
- **R<sup>L</sup>** Resistenza al carico *(Megahm)*
- **Tosc** Periodo di oscillazione *(Nanosecondo)*
- **VDD** Tensione di alimentazione *(Volt)*
- **VIH** Tensione di ingresso minima *(Volt)*
- **VIH(RL)** Tensione di ingresso minima del carico resistivo *(Volt)*
- **VIH(sym)** CMOS simmetrico con tensione di ingresso minima *(Volt)*
- **VIL** Massima tensione di ingresso CMOS *(Volt)*
- **VIL(RL)** Carico resistivo Tensione di ingresso massima CMOS *(Volt)*
- **VIL(sym)** CMOS simmetrico con tensione di ingresso massima *(Volt)*
- **VOH** Tensione di uscita massima *(Volt)*
- **VOL(RL)** Tensione di uscita minima del carico resistivo *(Volt)*
- **Vout** Tensione di uscita *(Volt)*
- **Voutput** Tensione di uscita per ingresso massimo *(Volt)*
- **VT,n** Tensione di soglia di NMOS con polarizzazione del corpo *(Volt)*
- **VT,p** Tensione di soglia del PMOS con polarizzazione del corpo *(Volt)*
- **VT0** Tensione di soglia di polarizzazione zero *(Volt)*
- **VT0,n** Tensione di soglia di NMOS senza polarizzazione del corpo *(Volt)*
- **VT0,p** Tensione di soglia del PMOS senza polarizzazione del corpo *(Volt)*

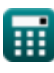

## *CMOS Inverters Formulas...* 7/9

- **Vth** Soglia di voltaggio *(Volt)*
- **ζ<sup>P</sup>** Ritardo medio di propagazione *(Nanosecondo)*
- **ζPHL** Tempo per la transizione da alto a basso dell'output *(Nanosecondo)*
- **ζPLH** Tempo per la transizione da basso ad alto dell'output *(Nanosecondo)*

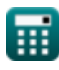

# **Costanti, Funzioni, Misure utilizzate**

- Funzione: **abs**, abs(Number) *Il valore assoluto di un numero è la sua distanza dallo zero sulla linea numerica. È sempre un valore positivo, poiché rappresenta la grandezza di un numero senza considerarne la direzione.*
- Funzione: **ln**, ln(Number) *Il logaritmo naturale, detto anche logaritmo in base e, è la funzione inversa della funzione esponenziale naturale.*
- Funzione: **sqrt**, sqrt(Number) *Una funzione radice quadrata è una funzione che accetta un numero non negativo come input e restituisce la radice quadrata del numero di input specificato.*
- Misurazione: **Tempo** in Nanosecondo (ns) *Tempo Conversione unità*
- Misurazione: **Potenza** in Milliwatt (mW) *Potenza Conversione unità*
- Misurazione: **Frequenza** in Gigahertz (GHz) *Frequenza Conversione unità*
- Misurazione: **Capacità** in Femtofarad (fF) *Capacità Conversione unità*
- Misurazione: **Resistenza elettrica** in Megahm (MΩ) *Resistenza elettrica Conversione unità*
- Misurazione: **Potenziale elettrico** in Volt (V) *Potenziale elettrico Conversione unità*
- Misurazione: **Parametro di transconduttanza** in Microampere per Volt Quadrato (µA/V²) *Parametro di transconduttanza Conversione unità*

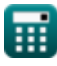

# **Controlla altri elenchi di formule**

- **Sottosistema del percorso dati dell'array Formule Invertitori CMOS Formule**
- **Caratteristiche del circuito CMOS Formule**
- **Caratteristiche di ritardo CMOS Formule**
- **Caratteristiche del progetto CMOS Formule**

Sentiti libero di CONDIVIDERE questo documento con i tuoi amici!

## **PDF Disponibile in**

[English](https://www.calculatoratoz.com/PDF/Nodes/12067/Cmos-inverters-Formulas_en.PDF) [Spanish](https://www.calculatoratoz.com/PDF/Nodes/12067/Cmos-inverters-Formulas_es.PDF) [French](https://www.calculatoratoz.com/PDF/Nodes/12067/Cmos-inverters-Formulas_fr.PDF) [German](https://www.calculatoratoz.com/PDF/Nodes/12067/Cmos-inverters-Formulas_de.PDF) [Russian](https://www.calculatoratoz.com/PDF/Nodes/12067/Cmos-inverters-Formulas_ru.PDF) [Italian](https://www.calculatoratoz.com/PDF/Nodes/12067/Cmos-inverters-Formulas_it.PDF) [Portuguese](https://www.calculatoratoz.com/PDF/Nodes/12067/Cmos-inverters-Formulas_pt.PDF) [Polish](https://www.calculatoratoz.com/PDF/Nodes/12067/Cmos-inverters-Formulas_pl.PDF) [Dutch](https://www.calculatoratoz.com/PDF/Nodes/12067/Cmos-inverters-Formulas_nl.PDF)

*5/27/2024 | 9:07:49 AM UTC [Si prega di lasciare il tuo feedback qui...](https://docs.google.com/forms/d/e/1FAIpQLSf4b4wDgl-KBPJGChMJCxFlqrHvFdmw4Z8WHDP7MoWEdk8QOw/viewform?usp=pp_url&entry.1491156970=Invertitori%20CMOS%20Formule)*

- 
- **Metriche di potenza CMOS Formule**
- **Sottosistema CMOS per scopi speciali Formule**
- **Caratteristiche temporali CMOS Formule**